#### **IP адрес менеджмент в эпоху IPv6**

Дмитрий Стояновский

Введение, Что такое IPv6, День IPv6, Свободное ПО и IPv6, Заключение

#### **Введение**

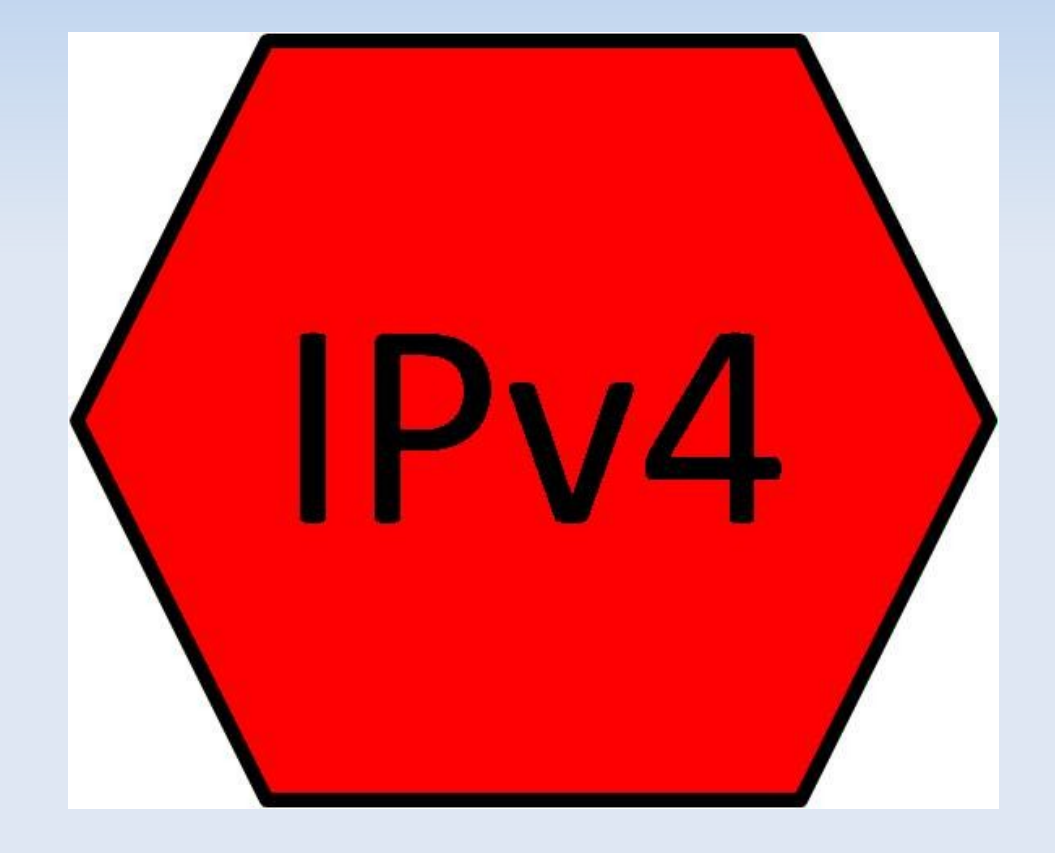

- Интернет использует возможности протокола IPv4 уже более 30 лет
- В феврале 2011 года ICANN распределила поледние блоки свободных IPv4 адресов региональным RIR

#### **Введение**

 Ожидалось, что с первыми проблемами исчерпания IPv4 адресов сообщество столкнется в 2015 году, но взрывное развитие мобильных устройств изменило ситуацию

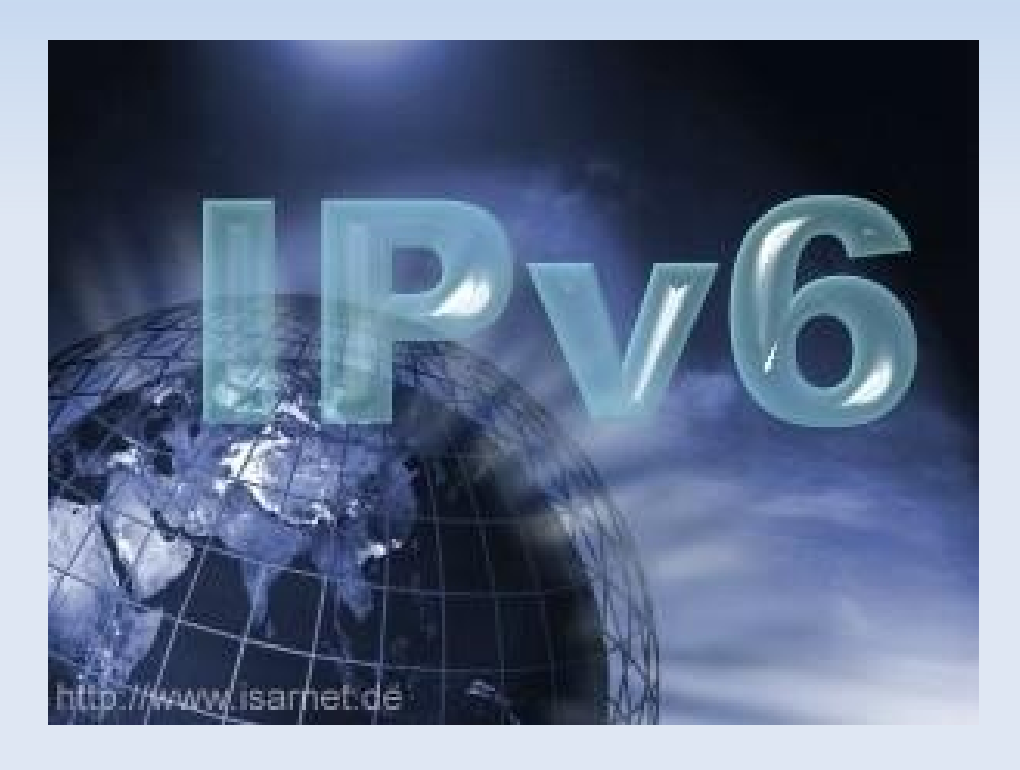

## **Что такое IPv6**

- **60 RFC**
- **IPv5**
- Отличия IPv4 от IPv6
- Новый формат пакета
- Anycast
- **IPSec**
- Автоконфигурирова ние хостов

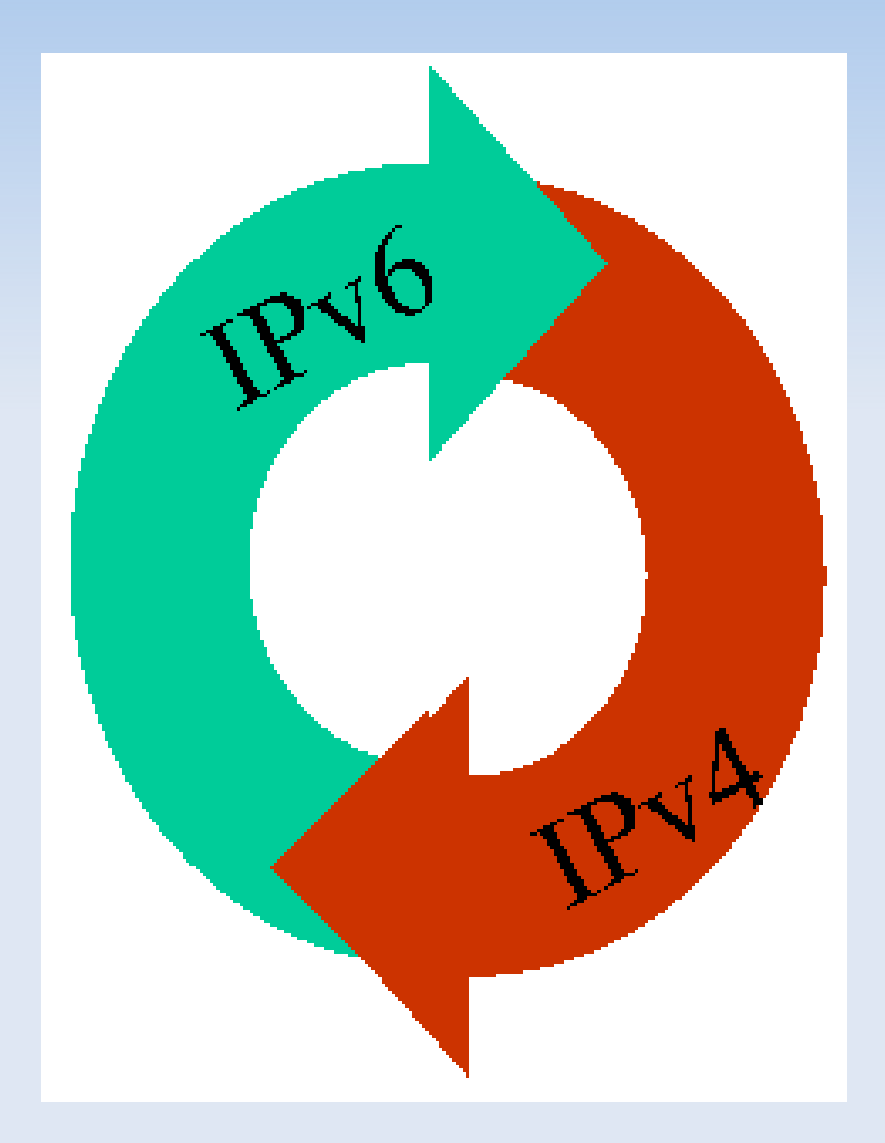

# **День IPv6**

- 8 июня 2011
- Google, Facebook, YouTube, Yаndex и т.д.
- Крикет Лю и проблемы коммуникации ISP
- Результаты
- http://test-ipv6.com

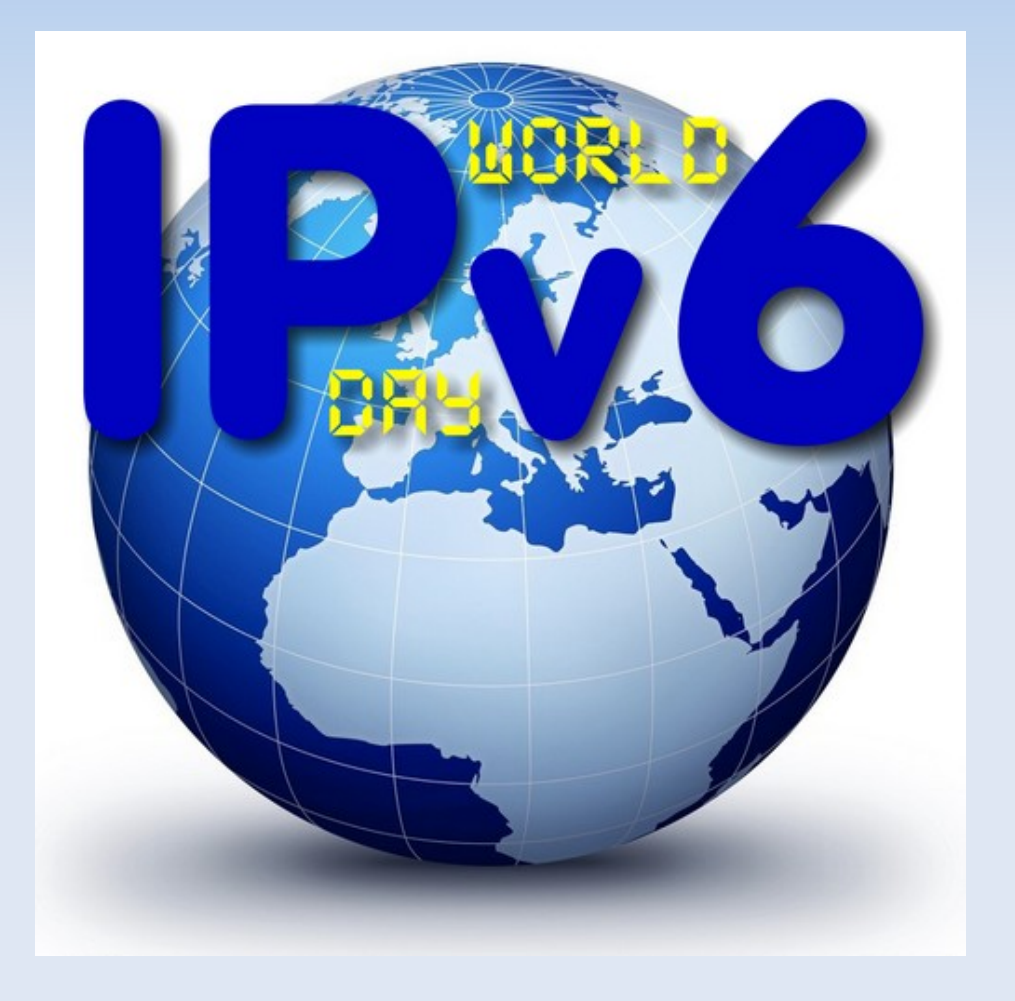

# **Свободное ПО и IPv6**

- **Internet Systems** Consortium
- BIND (DNS)
- DHCP
- **Dual-stack**

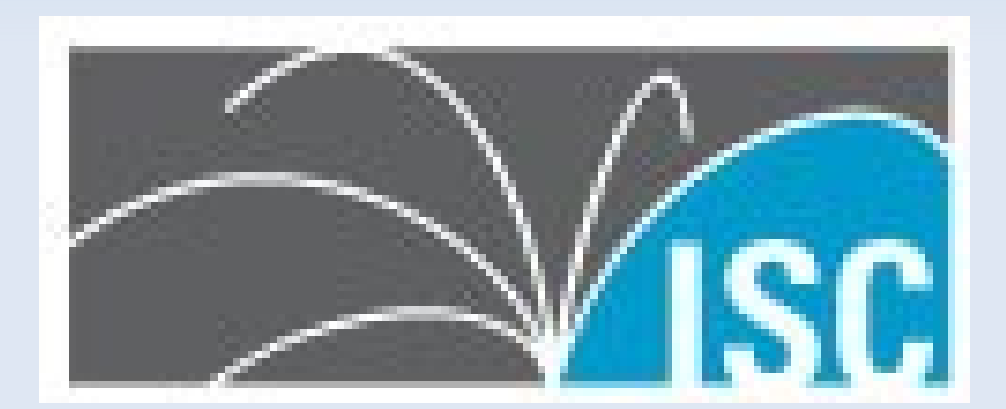

## **Переход на IPv6**

- Туннелирование
- $\blacksquare$  6to4 связь между роутерами, 2000::/16
- **ISATAP протокол, обеспечивающий** туннелирование для связи узлов сети
- 6rd идея сходна с 6to4, но нет таких недостатков
- 6over4, Tunnel Brokers, Toredo, и т.д.

## **Переход на IPv6**

#### Транслирование

- SIIT (Stateless IP/ICMP Translation) трансляция IPv4 адреса в форме ::ffff:0:a.b.c.d
- Bump-in-the-Stack(BIS), Bump-in-the-API (BIA)
- NAT64 позволяет передавать данные от IPv6 хостов к IPv4 серверам
- **DNS64 позволяет генерировать AAAA** записи по имеющимся А записям

## **Миграция приложений**

- **BSD Socket API**
- Winsock Microsoft (начиная с XP SP1, Server 2003)
- Solaris (8+), Linux (kernel 2.4+), Mac OS (X.10.2), etc

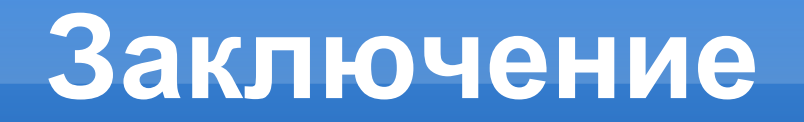

- Мы стоим на пороге нового витка развития интернет
- Компании, предоставлющие интернет сервисы, вынуждены обновлять оборудование
- Переход не будет одномоментным
- **IPv4 и IPv6 будут сосуществовать еще много** лет

## **Список Источников**

- [www.wikipedia.org](http://www.wikipedia.org/)
- [www.pcworld.com](http://www.pcworld.com/)
- [www.networkworld.com](http://www.networkworld.com/)
- [www.cricketondns.com](http://www.cricketondns.com/)
- [www.infoblox.com](http://www.infoblox.com/)
- [www.bt.diamondip.com](http://www.bt.diamondip.com/)
- [www.potaroo.net/tools/ipv4/](http://www.potaroo.net/tools/ipv4/)